## インターネット出願の流れ

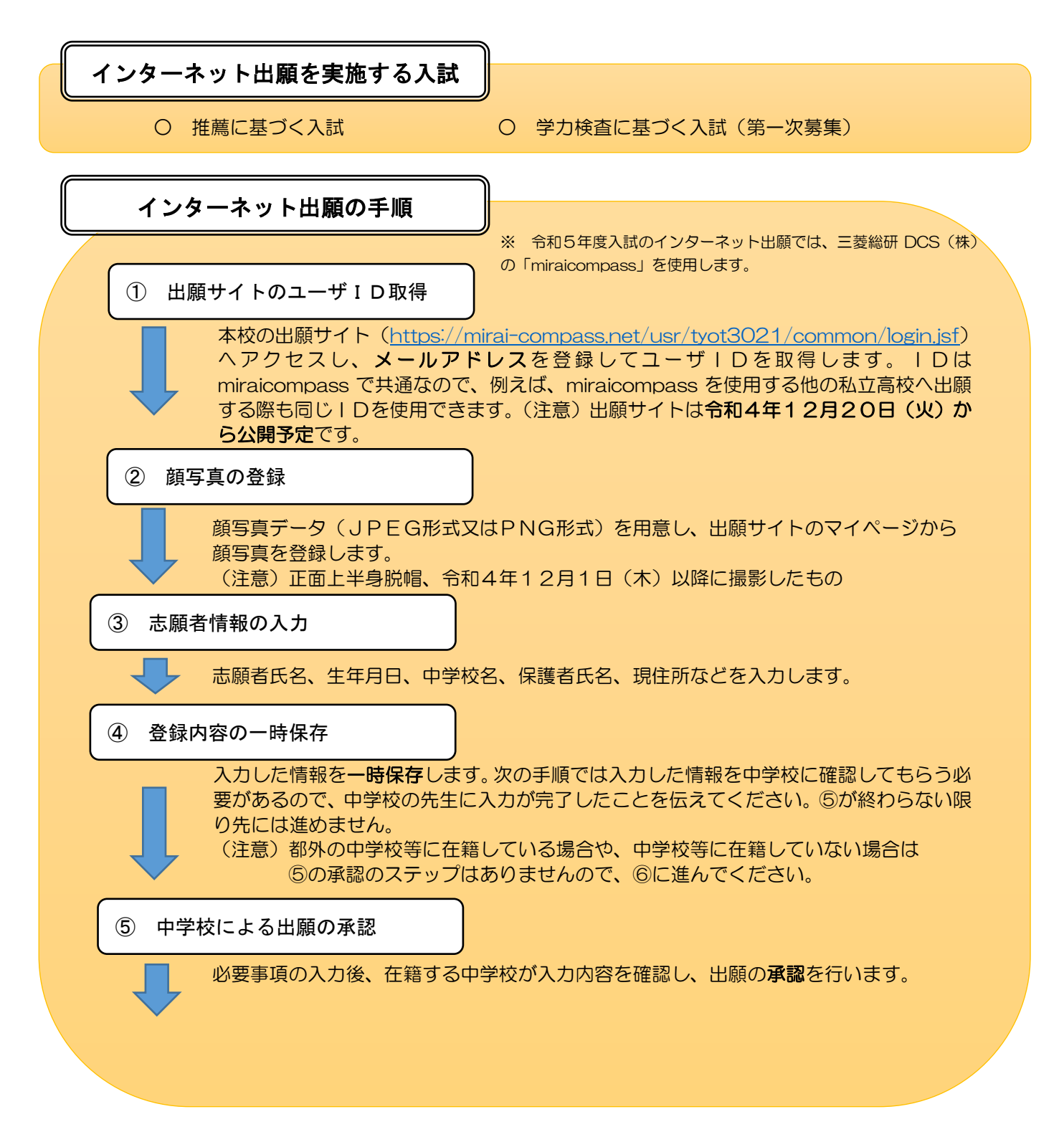

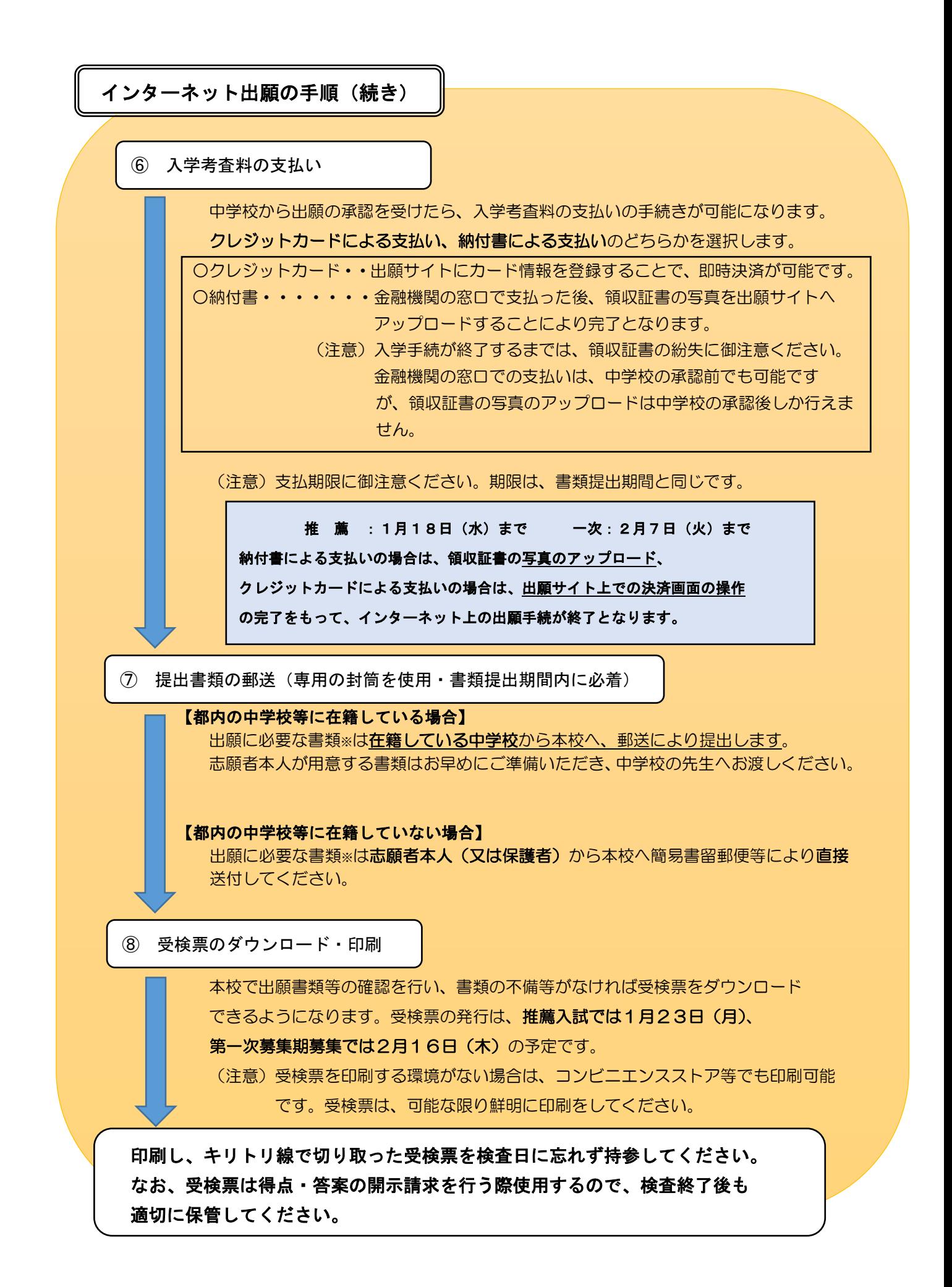

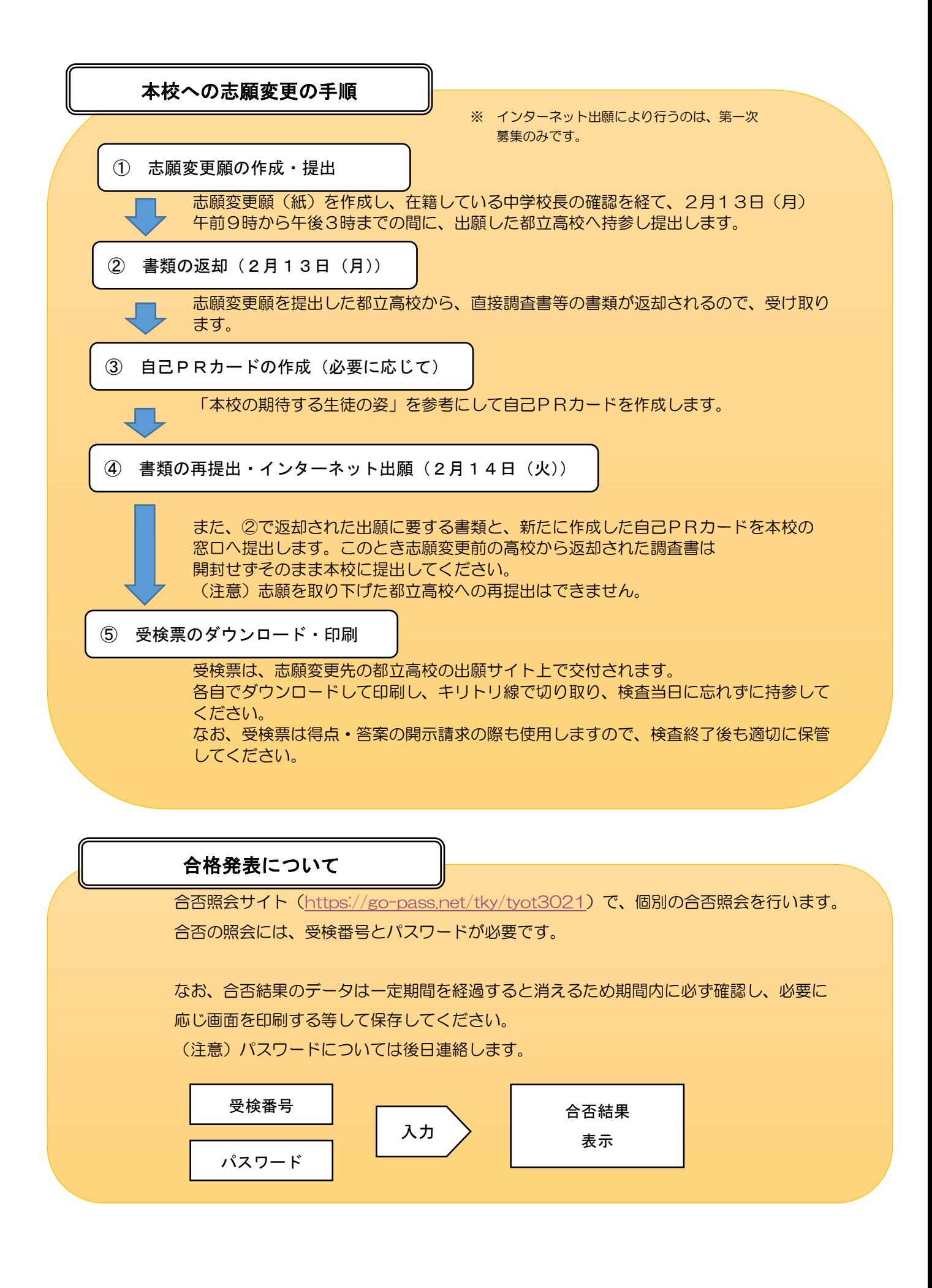